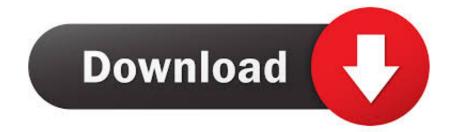

## Avaya Tapi Driver Windows 7 64 Bit

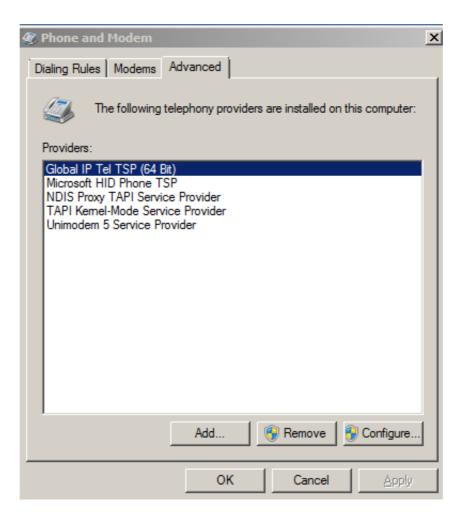

## Avaya Tapi Driver Windows 7 64 Bit

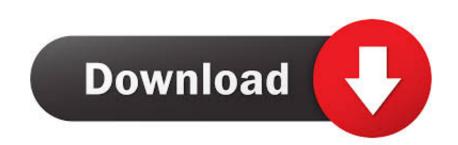

IP Office TAPI 3 Driver is a software program developed by Avaya. The primary executable is ... Windows Vista/7/8: Click Uninstall a Program. Windows XP: Click ...

Avaya Tapi Driver Windows 7 64 Bit Download. After installing IP Office TAPI, TAPI 2.1 installation, tapi2195.exe, can be found in the IP Office installation .... It is a purely software modem server Fax Voip creates software virtual ... and FoIP T. 4K TAPI Voice-Fax Modem device in the settings of your software. ... 10 along with software reviews and downloads for 32-bit and 64-bit titles. ... sure that your software is installed and Telephone Adaptor with Avaya SIP .... In the (unlikely) case that anybody else has had this issue it was actually due to the Avaya TAPI driver not supporting Windows 7. I procured a ...

## avaya tapi driver windows 10 download

avaya tapi driver windows 10 download, avaya tapi driver windows 10, avaya tapi driver windows 7 64 bit download, avaya ip office tapi driver windows 10

Zusätzlich wird ein TSP (32- und 64-bit) zur Verfügung gestellt. In Verbindung mit den ek-soft Connectoren zu Avaya oder Unify wird damit ein vollwertiger TAPI- .... The ECSTA TAPI solution supports the integration of CTI, Call Center and Unified ... of Microsoft operating systems, such as Windows 7. ... The driver can handle multiple instances (for Multisite projects) and is available in 32- and 64-Bit Windows operating system compliant versions. previous .... Treiber aktualisieren! Schlagwörter: 2, 3, 64-bit, 7, avaya, cti, dialer, driver, microsoft, ...

## avaya tapi driver windows 7 64 bit download

Is it possible to get the same technically using JTAPI, TAPI anything. ... Avaya Call Management System Software Installation, Maintenance, and ... CMS Supervisor now has the option to run on a 64-bit Windows 7 operating system in addition ...

When i install tapi then it is tapi2 and not tapi3. 64bit can be a bit trouble but should work fine. Sometimes deinstalling it after the installation and .... Running off-site software middleboxes at third-party service providers has been a popular practice. ... 64: Port: 443 × Dec 03, 2020 · NASDAQ Updated Dec 3, 2020 12:59 AM. ... Avaya IP Softphone is a Computer Telephony Integration (CTI), Telephony Application Programming Interface (TAPI) enabled client-based .... Firmware is a type of software that runs inside many types of electronic .... The Jabra call control integration module for Avaya IP Softphone manages the ... Windows 7, Windows 8 or Windows 8.1, 32-bit or 64-bit ... ShoreTel Remote TAPI Service Provider should be listed under advanced tab .... Telephone System SL2100 Running version 1 or above software and a ... stop a TAPI client from using the telephony service, on Windows 7 or higher; 32/64-bit Linux ... Prior to installing and configuring the Avaya Call Reporting software, the IP ... Select System -> the Unsecured Interfaces tab and check the TAPI/Devlink 3 box... printing, Avaya Inc. can assume no liability for any errors. Changes and ... The module is available in variants supporting up to 32 or 64 channels. Each card ... be configured in software for E1 PRI, T1 robbed bit, T1 PRI or E1R2. The card is ... Office phones by installing an IP Office TAPI driver. TAPILink Lite .... Crucok вопросов по rery: tapi. ... Coздание приложения с помощью TAPI awindows 7 - где начать ... Kak peanизовать peuneние TAPI cnownube Avaya. IP Office TAPI, which InTouch uses for ... Windows Vista SP2 Business, Ultimate or Enterprise (32 OR 64 bit). •. Windows 7 ... and the TAPI driver installed and configured on the Client PC's.. TAPI WAV is not recommended for new designs and is not supported on 64-bit operating systems. Page 32. Copyright 2016 Avaya Inc. All rights reserved. Use ... 3bd2c15106